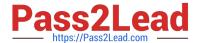

# JN0-221<sup>Q&As</sup>

Automation and DevOps, Associate

## Pass Juniper JN0-221 Exam with 100% Guarantee

Free Download Real Questions & Answers PDF and VCE file from:

https://www.pass2lead.com/jn0-221.html

100% Passing Guarantee 100% Money Back Assurance

Following Questions and Answers are all new published by Juniper
Official Exam Center

- Instant Download After Purchase
- 100% Money Back Guarantee
- 365 Days Free Update
- 800,000+ Satisfied Customers

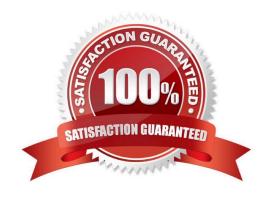

### https://www.pass2lead.com/jn0-221.html

2023 Latest pass2lead JN0-221 PDF and VCE dumps Download

### **QUESTION 1**

| Which Junos system process handles NETCONF automation command | ls' | ? |
|---------------------------------------------------------------|-----|---|
|---------------------------------------------------------------|-----|---|

- A. snmpd
- B. eventd
- C. mgd
- D. jsd

Correct Answer: BC

Reference: https://www.oreilly.com/library/view/automating-junos-administration/9781491928875/ ch01.html

### **QUESTION 2**

While conducting an automation test, you must issue a command using the curl tool to request the text formatted output from the show interfaces ge-0/0/0 terse command.

In this scenario, which command would you use?

A. curl –u "lab:lab123" "http://10.210.10.155:3000/rpc/get-interface-informationandformat=textandinterfacename=ge-0/0/0andterse="

B. curl -u "lab:lab123" "http://10.210.10.155:3000/rpc/get-interface-information@interface-name=ge0/0/0?terse="

C. curl –u "lab:lab123" "http://10.210.10.155:3000/rpc/get-interface-information@format=textandinterfacename=ge-0/0/0?terse="

D. curl –u "lab:lab123" "http://10.210.10.155:3000/rpc/get-interface-information@format=text?interfacename=ge-0/0/0andterse="

Correct Answer: B

### **QUESTION 3**

What is the default port for NETCONF connections over SSH?

- A. 22
- B. 830
- C. 443
- D. 8080

Correct Answer: A

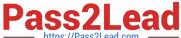

Reference: https://www.juniper.net/documentation/en\_US/junos/topics/reference/configuration-statement/ port-editsystem-services-netconf.html#:~:text=The%20default%20SSH%20port%20(22,in%20the% 20login%20event%20script

### **QUESTION 4**

Click the Exhibit button.

```
#!/usr/bin/python
from jnpr.junos import Device
from pprint import pprint
from lxml import etree
  with Device("172.25.11.1", user="lab", passwd="lab123") as dev:
      config data = dev.rpc.get config(filter xml="interfaces", options={"format": "json"})
     print("Configured interfaces:")
      for interface in config data["configuration"]["interfaces"]["interface"]:
        print(interface["name"])
```

Referring to the exhibit, which two statements about the script are correct? (Choose two.)

- A. The script prints interface information for each interface name
- B. The script prints the name of each configured interface
- C. The script retrieves the interface configuration in JSON
- D. The script retrieves the interface configuration in XML

Correct Answer: BD

### **QUESTION 5**

Which statement about using Ansible with a Junos device is correct?

- A. Ansible modules are executed on the control server
- B. SFTP must be used to allow communication between the Ansible control server and the Junos device
- C. An Ansible agent must be installed and running on the Junos device
- D. An Ansible playbook is a set of tasks written in XML

Correct Answer: C

Reference: https://dataplumber.wordpress.com/2016/10/18/ansible-and-junos/

### **QUESTION 6**

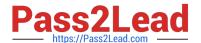

Click the Exhibit button.

{ "interface": "ge-0/0/1.0" }

Which type of data is contained in the key of the JSON object shown in the exhibit?

A. string

B. name

C. integer

D. interface

Correct Answer: D

### **QUESTION 7**

Click the exhibit button.

```
- name: Gathering Junos facts
 hosts: router1
 connection: local
 gather facts: no
 roles:
     - Juniper.junos
 vars prompt:

    name: USERNAME

       prompt: Username
       private: no
     - name: USERPASS
       prompt: password
       private: yes
 tasks:
     - name: Get Junos facts
       junos get facts:
        host: "{{ inventory hostname }}"
        user: "{{ USERNAME }}"
        passwd: "{{ USERPASS }}"
       register: junos
     - name: Print the Junos facts
       debug:
        var: junos
```

Which type of file is shown in the exhibit?

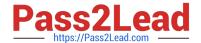

https://www.pass2lead.com/jn0-221.html 2023 Latest pass2lead JN0-221 PDF and VCE dumps Download

| A. Puppet manifest                                                                                                    |
|----------------------------------------------------------------------------------------------------|
| B. XML file                                                                                                    |
| C. Ansible playbook                                                                                                    |
| D. XSLT file                                                                                                    |
| Correct Answer: C                                                                                                    |
| Reference: https://www.juniper.net/documentation/en_US/junos-ansible/topics/task/operational/junosansible-device-facts-retrieving.html                                                                                           |
| QUESTION 8                                                                                                    |
| Ansible playbooks are written in which format?                                                                                                    |
| A. XML                                                                                                    |
| B. Python                                                                                                    |
| C. JSON                                                                                                    |
| D. YAML                                                                                                    |
| Correct Answer: C                                                                                                    |
| Reference: https://www.juniper.net/documentation/en_US/junos-ansible/topics/topic-map/junos-ansibleconfiguration-loading-committing.html#:~:text=Starting%20in%20Junos%20OS%20Release,configuration %20data%20in%20JSON%20format |
| QUESTION 9                                                                                                    |
| What are two components of the Waterfall model of software development? (Choose two.)                                                                                                    |
| A. a large volume of code changes between releases                                                                                                    |
| B. a small volume of code changes between releases                                                                                                    |
| C. a short interval of time between releases                                                                                                    |
| D. a long interval of time between releases                                                                                                    |
| Correct Answer: AD                                                                                                    |

Reference: https://resources.whitesourcesoftware.com/blog-whitesource/sdlc-software-development-lifecycle whitesourcesoftware.com/blog-whitesource/sdlc-software-development-lifecycle whitesourcesoftware.com/blog-whitesource/sdlc-software-development-lifecycle whitesource/sdlc-software-development-lifecycle whitesou

### **QUESTION 10**

Which Python code block is an example of a context manager?

### https://www.pass2lead.com/jn0-221.html

2023 Latest pass2lead JN0-221 PDF and VCE dumps Download

```
A. while True: device – Device(host-"vmx-1", user-"lab", passwd-"lab123") ...

B. try: device – Device(host-"vmx-1", user-"lab", passwd-"lab123")
...

except:

print("Unable to connect to the vMX1")

C. with Device(host="vmx-1", user="lab", passwd="lab123") as device: ...

D. for host in ["vmx-1", "vmx-2"]: device – Device(host-host, user-"lab", passwd-"lab123") ...

Correct Answer: B

Reference: https://packetpushers.net/using-python-context-managers/
```

### **QUESTION 11**

Click the Exhibit button.

```
- name: "Get Junos OS configuration."
hosts: junos-all
roles:
    - Juniper.junos
connection: local
gather_facts: no

tasks:
    - name: "Get configuration"
    juniper_junos_config:
        retrieve: "committed"
        filter: "system/services"
        dest_dir: "{{ playbook_dir }}"
```

Referring to the exhibit, what will be two results of this playbook before saving it to a file? (Choose two.)

- A. to include everything but the system/services
- B. to retrieve the committed configuration
- C. to include only the system/services
- D. to retrieve the candidate configuration

Correct Answer: BC

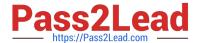

### **QUESTION 12**

Click the Exhibit button.

```
- name: Update JunOS Configuration
 hosts: firewalls
 roles:
   - Juniper.junos
  connection: local
  gather facts: no
  tasks:
  - name: Checking NETCONF
    wait for:
         host: "{{ inventory hostname }}"
         port: 830
         sleep: 30
  - name: Update Config
    juniper junos config:
         load: set
         src: "{{ inventory hostname }}.conf"
         host: "{{ mgmt ip }}"
         user: "{{ username }}"
         ssh private key file: "{{playbook dir}}/{{ rsa key name }}"
         timeout: 180
    register: out
```

Referring to the exhibit, what is the function of the register key?

A. to set an input value for the juniper\_junos\_rpc module

B. to configure a global setting for the playbook

C. to define a variable containing the return value from the module

D. to print a result to standard out

Correct Answer: C

### **QUESTION 13**

Which Ansible Playbook play parameter will prevent the system from copying the playbook to the Junos devices?

- A. serial
- B. gather\_facts
- C. environment
- D. connection

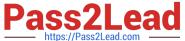

Correct Answer: D

### **QUESTION 14**

Click the Exhibit button.

```
---
- name: Load and commit configuration
hosts: R1
roles:
    - Juniper.junos
connection: local
gather_facts: no

    tasks:
    - name: Load configuration and commit
    juniper_junos_config:
        load: "merge"
        src: "build_conf/{{ inventory_ hostname }}/junos.conf"
register: response
- name: Print the response
debug:
    var: response
```

Referring to the exhibit, where would the junos.conf file be found?

A. a directory on juniper\_junos\_config

B. a directory located on R1

C. a local directory on the Ansible control machine

D. a directory on the device list in inventory\_hostname

Correct Answer: C

### **QUESTION 15**

Which two statements about DevOps are correct? (Choose two.)

- A. DevOps is a methodology that allows for frequent, quick modifications
- B. DevOps is a methodology that ensures that collaboration does not occur across organizational boundaries
- C. DevOps is a methodology used to develop software or systems D. DevOps is a methodology that is limited to small codebase development

Correct Answer: AC

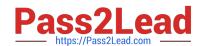

### https://www.pass2lead.com/jn0-221.html 2023 Latest pass2lead JN0-221 PDF and VCE dumps Download

Reference: https://www.juniper.net/us/en/products-services/what-is/devnetops/

Latest JN0-221 Dumps

JN0-221 Practice Test

JN0-221 Braindumps